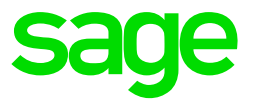

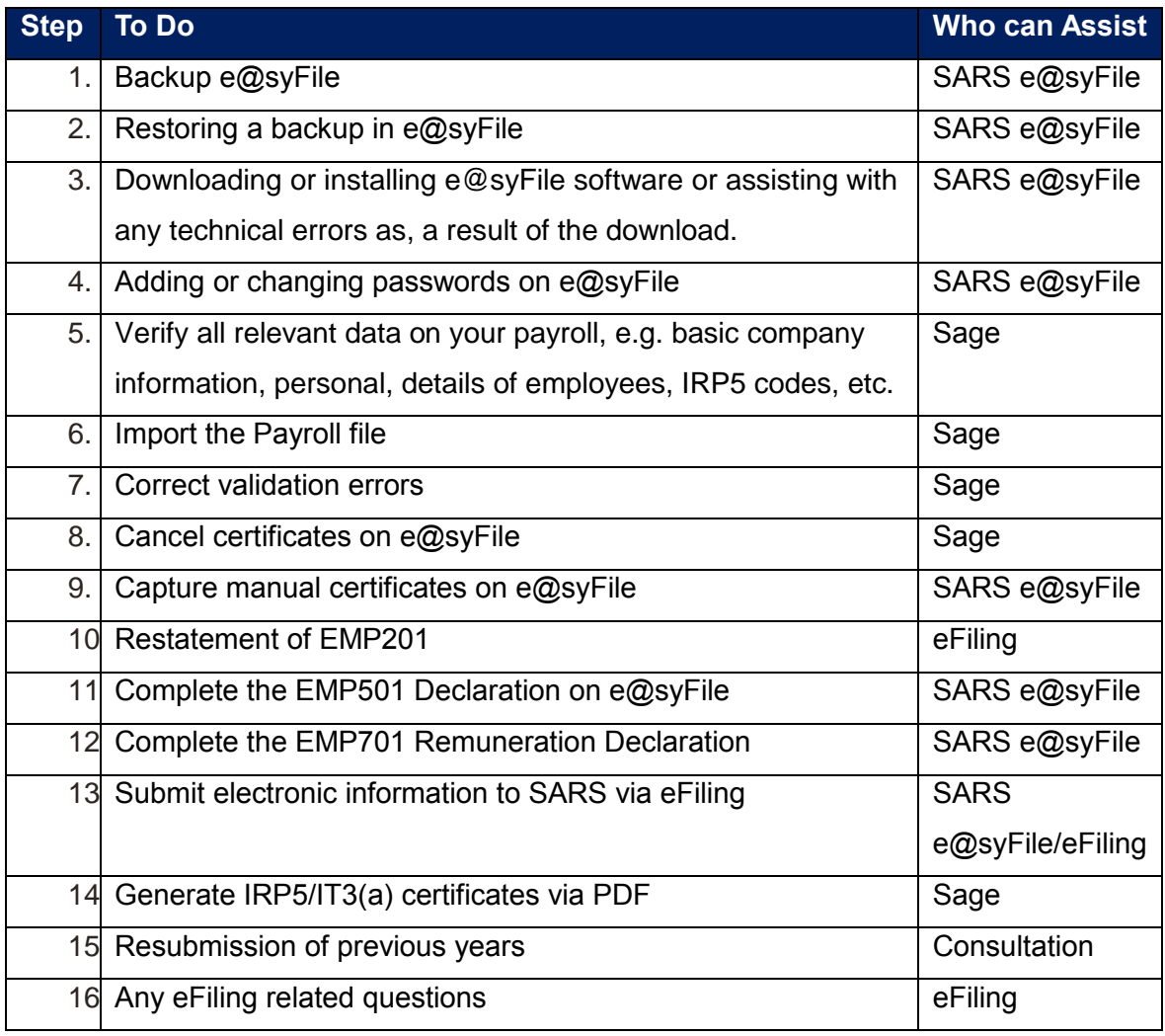

## **For eFiling and e@syFile queries contact SARS on:**

Tel: 0800 00 SARS (7277) Email: Click [here](https://customerzone.sagevip.co.za/doclib/e@syFile/e@syfile%20Contacts.pdf) for Regional Details Website: [http://www.sarsefiling.co.za](http://www.sarsefiling.co.za/)